# Algebraic Number Theory

(PARI-GP version 2.11.0)

## Binary Quadratic Forms

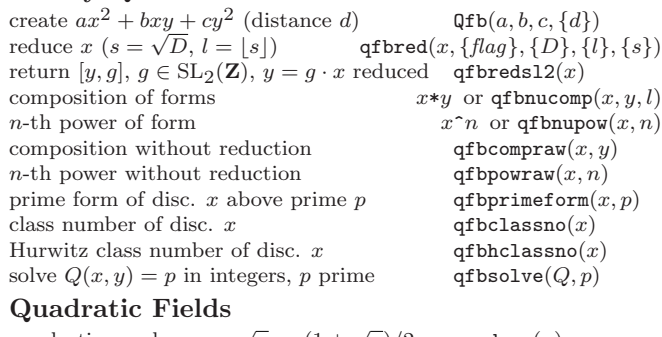

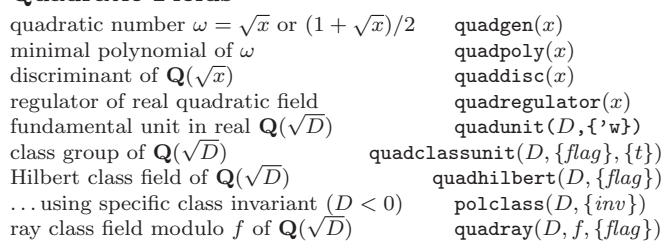

## General Number Fields: Initializations

The number field  $K = \mathbf{Q}[X]/(f)$  is given by irreducible  $f \in \mathbf{Q}[X]$ . We denote  $\theta = \bar{X}$  the canonical root of f in K. A nf structure contains a maximal order and allows operations on elements and ideals. A bnf adds class group and units. A bnr is attached to ray class groups and class field theory. A rnf is attached to relative extensions  $L/K$ .

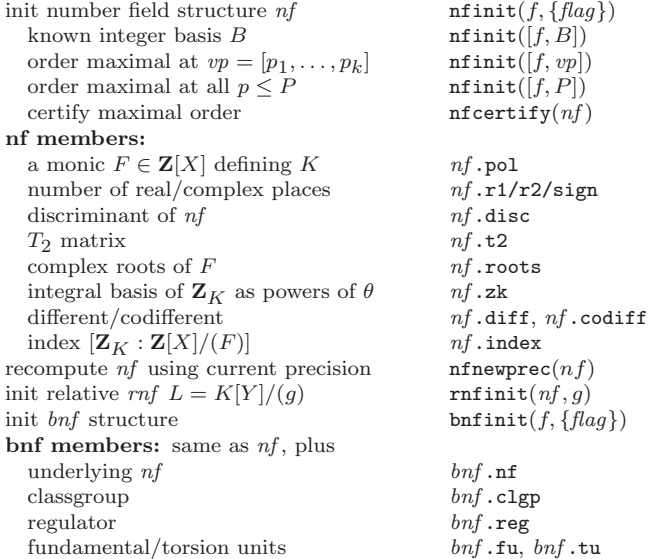

compress a  $bnf$  for storage bnfcompress( $bnf$ )<br>recover a  $bnf$  from compressed  $bnfz$  bnfinit( $bnfz$ ) recover a  $bnf$  from compressed  $bnfz$ add S-class group and units, yield  $bnfS$  bnfsunit $(bnf, x)$ <br>init class field structure  $bnr$  bnrinit $(bnf, m, S)$ init class field structure  $bnr$ bnr members: same as  $bnf$ , plus underlying  $bnf$   $bnr$ . bnf<br>big ideal structure  $bnr$ . bid big ideal structure modulus bnr.mod structure of  $(\mathbf{Z}_K/m)^*$ 

## Fields, subfields, embeddings

```
Defining polynomials, embeddings
```
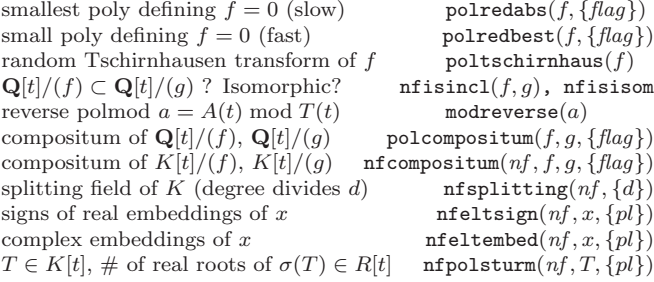

<sup>∗</sup> bnr.zkst

#### Subfields, polynomial factorization

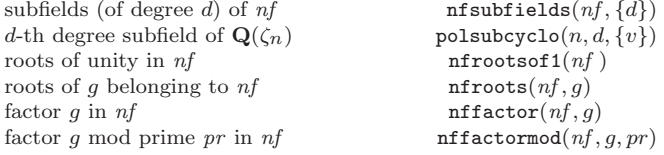

#### Linear and algebraic relations

poly of degree  $\leq k$  with root  $x \in \mathbb{C}$  algdep $(x, k)$ alg. dep. with pol. coeffs for series s seralgdep(s, x, small linear rel. on coords of vector  $x$  lindep(x)

## Basic Number Field Arithmetic (nf)

Number field elements are  $t$ \_INT,  $t$ \_FRAC,  $t$ \_POL,  $t$ \_POLMOD, or (on integral basis  $nf.\mathsf{zk}$ ).

## Basic operations

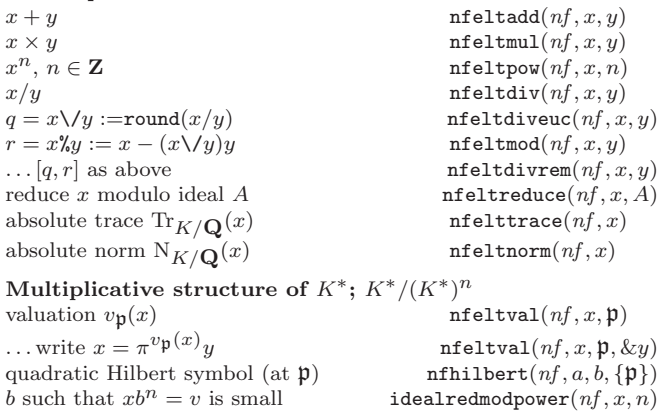

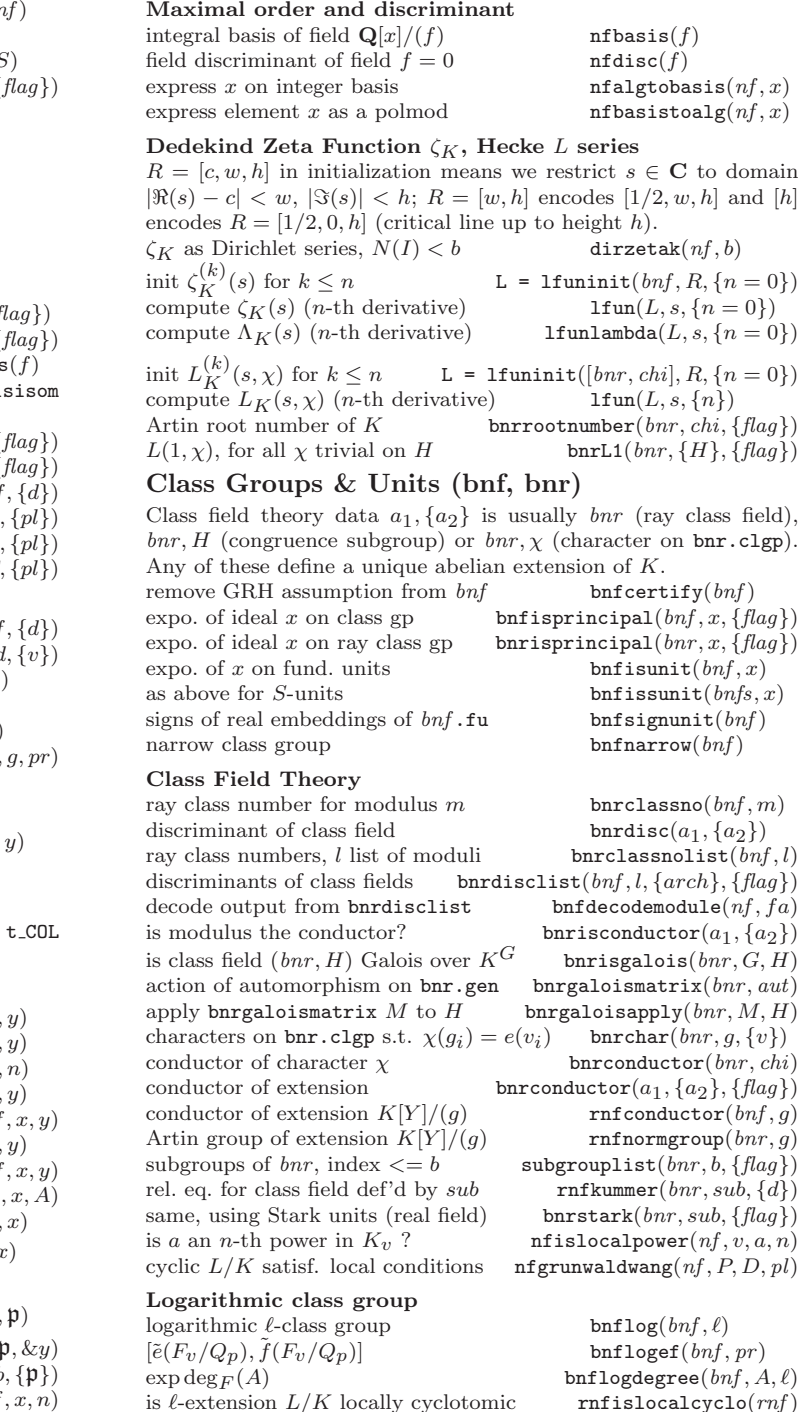

is  $\ell$ -extension  $L/K$  locally cyclotomic

Ideals: elements, primes, or matrix of generators in HNF

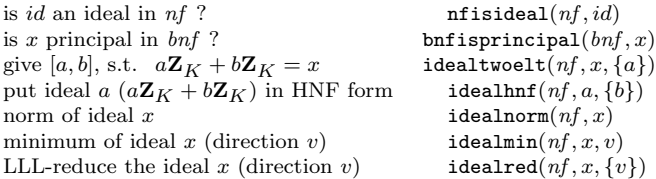

#### Ideal Operations

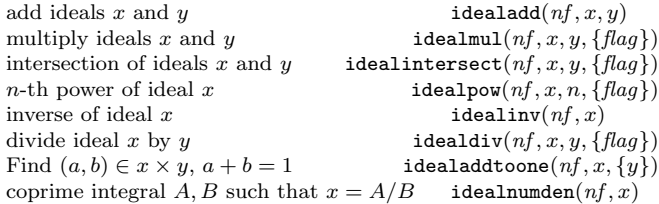

#### Primes and Multiplicative Structure

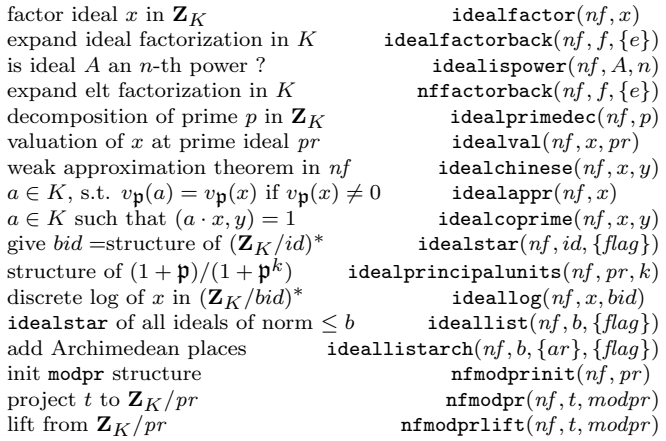

### Galois theory over Q

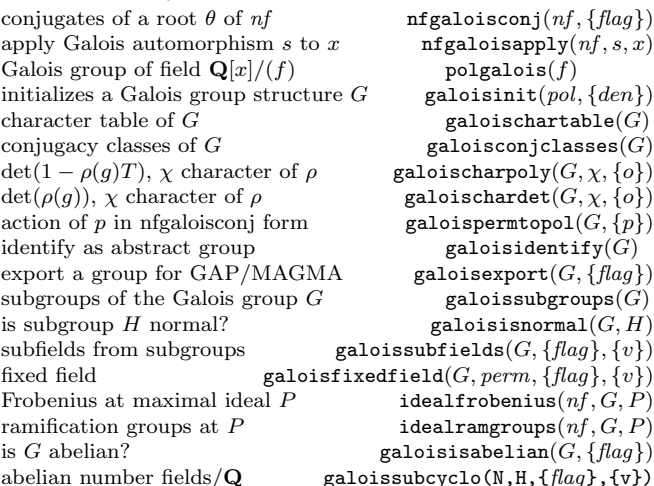

# Algebraic Number Theory

(PARI-GP version 2.11.0)

## The galpol package

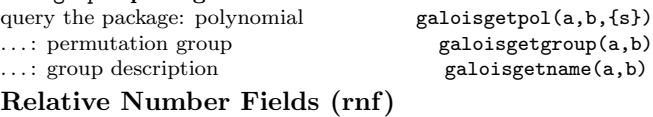

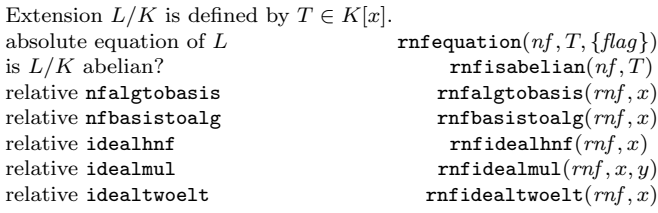

#### Lifts and Push-downs

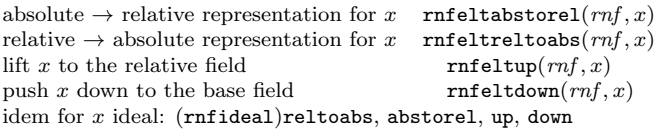

#### $\sim$   $\sim$   $\sim$   $\sim$   $\sim$   $\sim$   $\sim$   $\sim$

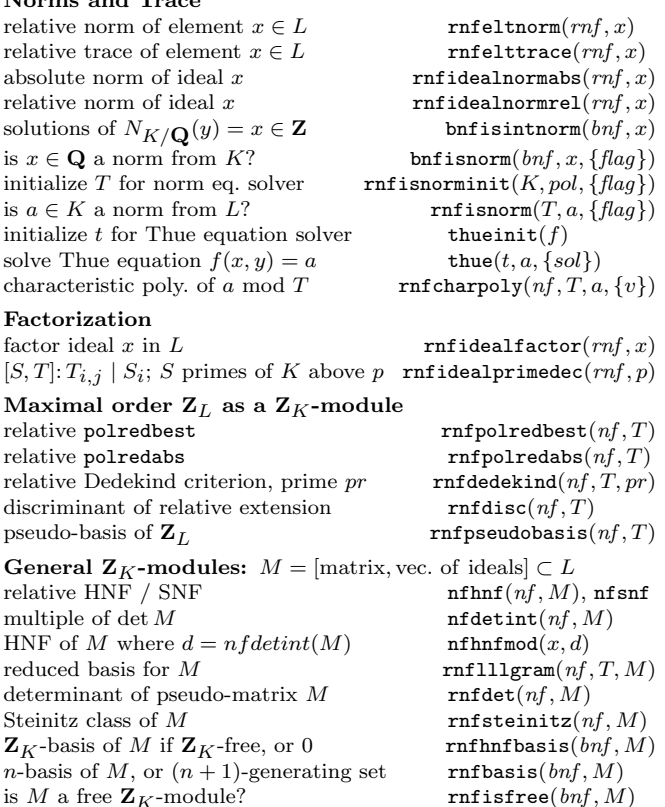

## Associative Algebras

A is a general associative algebra given by a multiplication table mt (over Q or  $\mathbf{F}_n$ ); represented by al from algtableinit. create al from  $mt$  (over  $\mathbf{F}_p$ ) algtableinit $(mt, {p = 0})$ <br>group algebra  $\mathbf{O}[G]$  (or  $\mathbf{F}_n[G]$ ) algebraup $(G, {p = 0})$ group algebra  $\mathbf{Q}[G]$  (or  $\mathbf{F}_p[G]$ )<br>center of group algebra

alggroupcenter $(G, {p = 0})$ 

algsplit $(al)$ 

#### Properties

is  $(mt, p)$  OK for algtableinit? algisassociative $(mt, {p = 0})$ <br>multiplication table  $mt$  algmultable $(al)$ multiplication table  $mt$ dimension of  $A$  over prime subfield  $\qquad \qquad \text{algdim}(al)$ characteristic of  $A$  algchar(al) is  $A$  commutative?  $alg$ iscommutative $(al)$ is  $A$  simple? algissimple(al) is  $A$  semi-simple? algissemisimple(al) center of  $A$  algorithm and algorithm and algorithm and algorithm and algorithm and algorithm and algorithm and algorithm and algorithm and algorithm and algorithm and algorithm and algorithm and algorithm and algorithm a Jacobson radical of  $A$  algradical(al)<br>radical  $J$  and simple factors of  $A/J$  algsimpledec(al) radical  $J$  and simple factors of  $A/J$ 

#### Operations on algebras

create  $A/I$ , I two-sided ideal algquotient $(al, I)$ create  $A_1 \otimes A_2$  algtensor(al1, al2)<br>create subalgebra from basis B algsubalg(al, B) create subalgebra from basis  $B$ quotients by ortho. central idempotents e algcentralproj $(al, e)$ isomorphic alg. with integral mult. table  $\alpha$  algmakeintegral $(mt)$ prime subalgebra of semi-simple A over  $\mathbf{F}_p$  algprimesubalg(al) find isomorphism  $A \cong M_d(\mathbf{F}_q)$ 

#### Operations on lattices in algebras

lattice generated by cols. of  $M$  alglathnf(al,  $M$ ) ... by the products  $xy, x \in lat1, y \in lat2$  alglatmul(al, lat1, lat2)<br>sum  $lat1 + lat2$  of the lattices alglatadd(al, lat1, lat2) sum  $lat1 + lat2$  of the lattices intersection  $lat1 \cap lat2$  alglatinter(al, lat1, lat2)<br>test lat1 ⊂ lat2 alglatsubset(al, lat1, lat2)  $a1g1at subset(al, lat1, lat2)$ generalized index  $(lat2 : lat1)$  alglatindex $(al, lat1, lat2)$  ${x \in al | x \cdot lat1 \subset lat2}$  alglatlefttransporter(al, lat1, lat2)  ${x \in al | lat1 \cdot x \subset lat2}$  alglatrighttransporter(al, lat1, lat2) test  $x \in lat$  (set  $c = \text{coord. of } x$ ) alglatcontains(al, lat, x, {&c}) element of *lat* with coordinates c alglatelement(al,  $lat, c$ )

#### Operations on elements

 $\boldsymbol{a}$ 

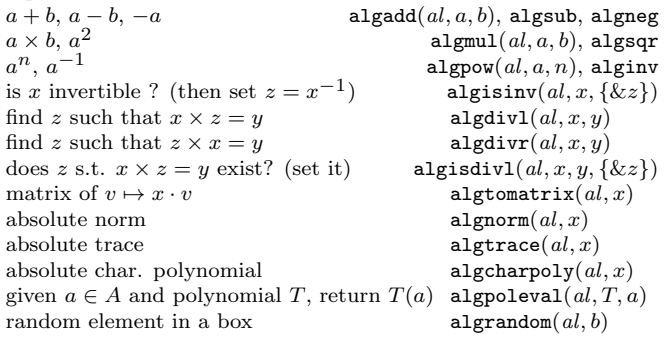

Based on an earlier version by Joseph H. Silverman July 2018 v2.35. Copyright © 2018 K. Belabas Permission is granted to make and distribute copies of this card provided the copyright and this permission notice are preserved on all copies. Send comments and corrections to (Karim.Belabas@math.u-bordeaux.fr)

## Central Simple Algebras

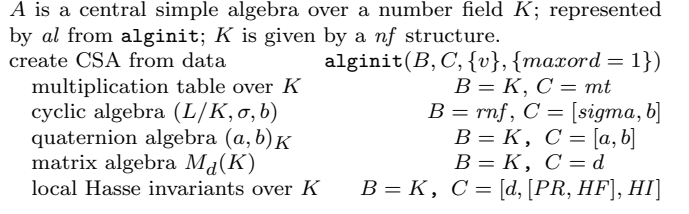

## Properties

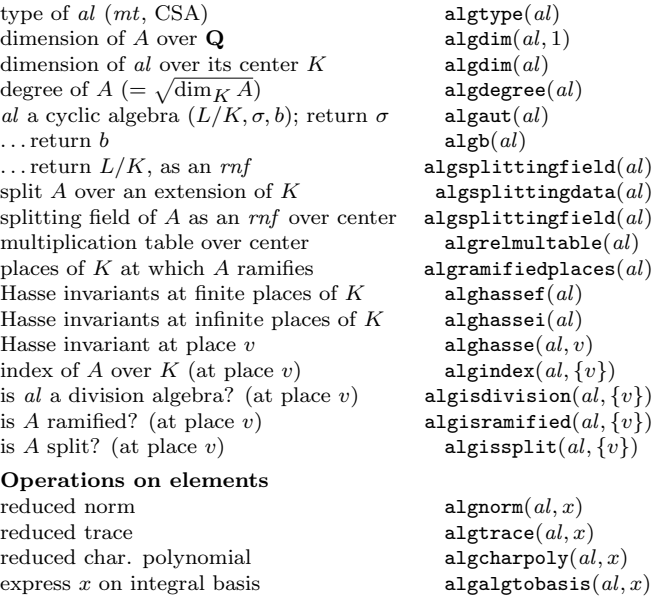

reduced char. polynomial algorithm  $\text{arg}(\alpha l, x)$ <br>express x on integral basis algalgtobasis(al, x)<br>convert x to algebraic form algorithm algorithm algorithm algorithm algorithm algorithm algorithm algorithm and  $\text{arg}(\alpha l, x$ convert  $x$  to algebraic form map  $x \in A$  to  $M_d(L)$ , L split. field

## Orders

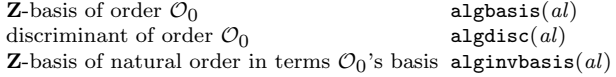

 $\arg$ tomatrix $(al, x)$ 

Based on an earlier version by Joseph H. Silverman<br>July 2018 v2.35. Copyright © 2018 K. Belabas<br>Permission is granted to make and distribute copies of this card provided the copyright and this permission notice are preserved on all copies. Send comments and corrections to  $\langle \mathrm{Karim.Belabas@math.u-bordeaux.fr} \rangle$